# **Xilisoft MTS Converter**

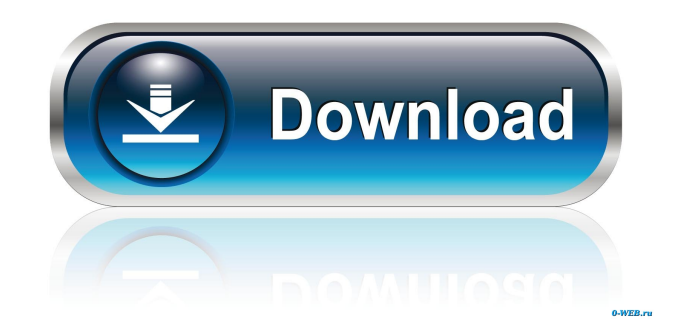

## **Xilisoft MTS Converter Crack+ License Keygen 2022 [New]**

Xilisoft MTS Converter is a professional MTS/M2TS/TS/DVD to avi video converter software, which can convert MTS/M2TS/TS/DVD to any avi file like AVI, DivX, MPEG, VOB, XVID, MOV, MP4, M4V, MP3, etc. The AVCHD is a kind of H.264/MPEG-4 AVC/MPEG-4 AVC and H.264/MPEG-4 HEVC/MPEG-4 HEVC multi-media container formats. It is mainly used for recording high definition (HD) video on digital video camcorders and editing/viewing HD videos on digital television, portable video players, portable video camcorders, HD dvd players, computer and other devices, etc. With this powerful MTS/M2TS/TS/DVD to avi video converter software, you can easily convert MTS/M2TS/TS/DVD to avi/divx/mpeg/mpg/avi,mov/mp4/m4v/mp3, etc for free. MTS (MPEG-2 Transport Stream) and M2TS (MPEG-2 Transport Stream) are different encapsulation formats of MPEG-2 transport streams. In digital video, MTS is used to carry AVCHD, H.264/AVC, MPEG-4 AVC, and MP4 files, whereas M2TS is mainly used to carry MKV, AVI, MPEG-4 AVC, and MP4 files. MPEG-2 TS or MPEG-2 Transport Stream (MPEG-2 TS) is a synchronization and data compression standard used to transmit video, audio and other multimedia programs via satellite, cable, terrestrial network, and Internet. MPEG-2 TS can record a maximum bitrate of 40 Mbps for one program and a maximum of 16 Mbps for one transport stream. If you are playing videos on DVD, digital television or portable DVD players, these programs will be recorded by your digital video camcorder in MTS format. If you are editing or viewing videos on your computer, portable DVD players, and portable video camcorders, these programs will be recorded in MTS format. If you are playing videos on your digital television, portable DVD players, or portable video camcorders, these programs will be played back on your PC, laptop, and laptop computers

### **Xilisoft MTS Converter Crack [2022-Latest]**

This is the first macro recorder for Windows. You can record the keystrokes and mouse actions and then replay them easily. You can also record the custom code or macros as well as launch programs. It can save and convert macro actions to a text file, it supports 32 languages. It is the all-in-one hotkey solution that is what you have always been looking for. KEYMACRO is a kind of macro recorder that can record and play keystrokes and mouse actions in Windows. It's the first and only Windows hotkey recorder. With it, you can automatically do various computer actions. For example, you can define a hotkey for recording keyboard actions, for example pressing a hotkey combination to launch a program. Then, you can rewind, play, pause, or stop the recording. You can also convert the recorded hotkeys to other actions, such as launching a game, to a text file, or launch a program. KEYMACRO can record and play keystrokes and mouse actions in Windows, including the most frequently used computer functions. It can record a long time and save the action as a text file. It can be used in everyday life, for instance, to write a post, to check mail or to launch a program. You can play the recorded text file or hotkeys again in Windows, a long time after you recorded them. More importantly, it can convert the recorded hotkeys to other actions. For example, you can convert the recorded hotkey to launch a program and then save the hotkey as a text file. Then, you can launch the program and play the recorded text file again. Before the release, the following features have been added to KEYMACRO: 1. Keystroke recording 2. Hotkey recording 3. Capturing program start-up and shutting down actions 4. Selecting a program from a list 5. Recording and playing mouse actions 6. Recording all mouse actions 7. Supports 32 languages and more to be added in the future KEYMACRO: Now, it can provide a better solution for your daily life. Feature Highlights: 1. Supports 32 languages 2. Record keyboard or mouse actions 3. Supports Window auto-hide function 4. Can use a click shortcut to play the mouse action or hotkey 5. Supports hotkey recording 6. Supports program launching shortcuts 7. Support multiple keyboard shortcuts 8. Will be added the ability to launch programs at startup and 77a5ca646e

# **Xilisoft MTS Converter [Win/Mac]**

Xilisoft MTS Converter is a H.264/MPEG4 AVC HD video converter which supports converting MTS/M2TS videos to general AVI, MOV, MP4, M4A, MP3 files. This software also converts between H.264/MPEG4 AVC HD, MPEG-2 HD, MP4, MOV, MPEG-4, WMV, MOV, M2TS/MTS and AVI video formats. It offers you to split one file into several parts, specify output file size, adjust various output parameters to get custom files, and output multiple files from the same file at one time. This software has the ability to extract and convert music from the files. All in all, Xilisoft MTS Converter is a H.264/MPEG4 AVC HD video converter which supports converting MTS/M2TS videos to general AVI, MOV, MP4, M4A, MP3 files. A: There is also the Microsoft Windows Media Player Application from Microsoft. It's easy to install and has everything you need. Microsoft Windows Media Player Application Description: Microsoft Windows Media Player Application is a easy-to-use program to view videos, music and photos on your PC. The program is easy to use with a basic point-and-click interface, which you can customize to your liking. A: You can use "the Windows Media Player". This is the media player bundled with Windows. Once the app is installed, you can double click the media file you want to play and it will open. Xilisoft MTS Converter Description: Xilisoft MTS Converter is a H.264/MPEG4 AVC HD video converter which supports converting MTS/M2TS videos to general AVI, MOV, MP4, M4A, MP3 files. This software also converts between H.264/MPEG4 AVC HD, MPEG-2 HD, MP4, MOV, MPEG-4, WMV, MOV, M2TS/MTS and AVI video formats. It offers you to split one file into several parts, specify output file size, adjust various output parameters to get custom files, and output multiple files from the same file at one time. This software has the ability to extract and convert music from the files. All in all, Xilisoft MTS Converter is a H.264/MPEG

### **What's New in the Xilisoft MTS Converter?**

Xilisoft MTS Converter is a powerful video conversion software that can convert MTS, M2TS, M2T, MTS2 to other formats. It is the best choice to convert the MTS/M2TS/M2T video files to AVI, MOV, MP4, M4A, MP3. What's more, this software is capable of converting MTS videos to various other formats. For example, you can convert MTS to MP4, MOV, M4A, and so on. And you can convert MP4, MOV, M4A to MTS with Xilisoft MTS Converter. This MTS Converter also comes with some other amazing features like converting MTS/M2TS to MP3 audio and extracting the background music from the MTS videos. To conclude, Xilisoft MTS Converter is an easy-to-use, powerful video conversion software that can convert the MTS, M2TS, M2T, MTS2 videos to MP4, MOV, AVI, and so on. So, this MTS Converter is the most ideal software for you to convert MTS, M2TS, M2T, MTS2 to various other formats. Key Features: 1.Convert MTS, M2TS, M2T, MTS2 to AVI, MP4, MOV, MP3, etc with ease. 2.Extract the background music from MTS video files and save them as M4A or MP3 audio files. 3.Convert MTS to MP4, MOV, and so on. 4.Convert M2TS to MOV, AVI, MP4, and so on. 5.Convert H.264/MPEG4 AVC HD videos (\*.m2ts, \*.mts) to other HD video files including AVI HD, H.264 HD, MPEG2 HD MPEG, MPEG2 HD MPG, and MOV HD, and convert MTS/M2TS videos to general AVI, MOV, MP4, M4A, MP3 files. 6.Convert MTS videos to H.264/MPEG4 AVC HD videos with up to 5x faster speed. 7.Convert MTS videos to other formats like MP4, MOV, and so on with up to 5x faster speed. 8.Decoding and encoding AVCHD videos can be accelerated while running on multi-core CPU. 9.The more cores you have, the higher speed you will get. 10.Convert MTS/M2TS videos to other formats with up to 5x faster speed. System Requirements: - Supported OS: Windows 98/2000/XP/Vista/7/8/8.1/10/2012. - Supported CPU

## **System Requirements For Xilisoft MTS Converter:**

Version 1.7.5.0 Minimum system requirements: OS: Windows 7/8/10 Processor: 1.8 GHz Dual Core CPU Memory: 4 GB RAM Hard Disk: 25 GB available space How to Install Ps4 Controller on Windows 10, 8, 7, & Vista Firstly, you need to download the setup file of the Ps4 controller. Download the setup file for your computer. Extract the downloaded file by double clicking on it. Now, open the

https://anipool.es/wp-content/uploads/2022/06/Resolve for Enfal.pdf [https://viajacomolocal.com/wp-content/uploads/2022/06/Window\\_Switch.pdf](https://viajacomolocal.com/wp-content/uploads/2022/06/Window_Switch.pdf) <https://paddlealberta.org/wp-content/uploads/2022/06/betrepu.pdf> <https://www.vakantiehuiswinkel.nl/smoothdraw-crack-download-win-mac/> <https://delcohempco.com/2022/06/06/isotile-crack-mac-win-latest/> <http://mytown247.com/?p=39821> <https://riyadhpumps.com/wp-content/uploads/2022/06/jalyendi.pdf> <https://www.sernecportal.org/portal/checklists/checklist.php?clid=63385> <http://pixelemon.com/deepgeotech-magnetometer-viewer-crack-free-license-key-macwin-updated-2022/> [https://rshop.in/wp-content/uploads/2022/06/foo\\_dsp\\_mm.pdf](https://rshop.in/wp-content/uploads/2022/06/foo_dsp_mm.pdf)